# LibreLogo

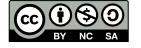

## Logo: born to teach

### The <u>Logo</u> language

- born in '67
- initially without turtle, added by <u>Papert</u> in '70

as a physical robot, later simulated on the screen

Easy to write, inspired by the Lisp language, created for numerical <u>AND textual</u> manipulation

Has inspired the Smalltalk language and the eToys system (and now Scratch) and the Kojo system (in a future lesson)

Papert (one of the fathers of Constructivism) posed that by teaching how to solve a problem to a computer, kids will learn how to think

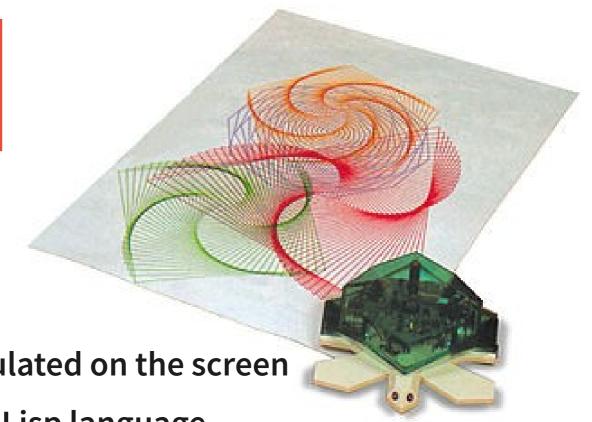

# **Logo implementations**

<u>LibreLogo</u>: a Logo in your text-editor (today)

NetLogo and NetLogo 3D (later)

**FMSLogo:** fmslogo.sourceforge.net

**Browser-based:** 

- Papert: logo.twentygototen.org

- Malt2: etl.ppp.uoa.gr/malt2

- www.logointerpreter.com

- www.calormen.com/jslogo

QLogo: qlogo.org (QT-based)

• • •

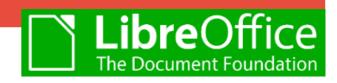

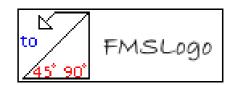

## **Logo Language features**

Global and local variables

**Full recursive functions** 

Data types: word, list, array, number (but no static typing)

Conditions: if <test> [ <then> ][ <else> ]

Loops: while/until/repeat (REPCOUNT is the index)

• • •

LibreLogo: a small Logo in your word-processor

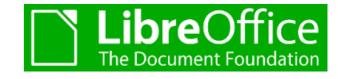

Adds: (it's converted to Python and runs in pyUNO)

(HELP)

- interface to Python (code, sets, dicts, lists, tuples, sorted ...)

#### **Removes:**

- list-based functional programming with anonymous functions

# **Programming style**

Imperative/procedural <u>single-threaded</u> (but other implementations of Logo have <u>concurrent agents</u>)

<u>Functional</u> application of anonymous functions to lists (full Logo) map/filter/accumulate/reduce/...

Very readable syntax (you don't need parentheses if unambiguous)

- the parser looks for function calls FROM RIGHT TO LEFT

E.g. 
$$abcde = a(b(c(d(e))))$$

The <u>functional</u> style allows for very readable code (see also Scala)

# Demo 1 <a href="#">Create</a> a Limerick generator</a>

A limerick is a humorous poem consisting of five lines

- A 7-10 syllabes, same verbal rhythm A, same rhyme A
- A 7-10 syllabes, same verbal rhythm A, same rhyme A
- B 5-7 syllabes, same verbal rhythm B, same rhyme B
- B 5- 7 syllabes, same verbal rhythm B, same rhyme B
- A 7-10 syllabes, same verbal rhythm A, same rhyme A

| There was a small boy | y of Quebec, | A ( | (8) |  |
|-----------------------|--------------|-----|-----|--|
|-----------------------|--------------|-----|-----|--|

## A limerick often:

## (DEMO)

```
Speaks about somebody (person)
```

With some strange characteristics (adjective)

From a place/city (origin)

Who at a certain time (when)

Wanted to do something (desire)

But something else happens (event)

Then a different outcome arise (outcome)

"For that (person) from (origin)"

IDEA: randomly choose the needed parts from lists for each verse

BUT: we should handle agreement of person and origin

between verses (and rhyme structure) (DEMO 2)

### Demo 2

## choosing the correct article for an italian word

Type: definite/indefinite (determinativo/indeterminativo)

Gender: male/female

Number: singular/plural

- 1) deduce the word gender from final char
- 2) select proper gender/number from final char
- 3) handle normality and exceptions (here for ind. male sing. only)

```
- starts with vowel 
→ "un"
```

- starts with consonant → "un"
- starts with 2 special vowels ('ia', 'ie', 'io', 'iu') → "uno"
- starts with 1 or 2 special consonants → "uno" ("x", "y", "z", "gn", "pt", "ps", "pn", "sc", "sf", "sq", "st")

## **Demo**

### **DEMO**